コンピュータの仕組み

#### コンピュータの基本構成

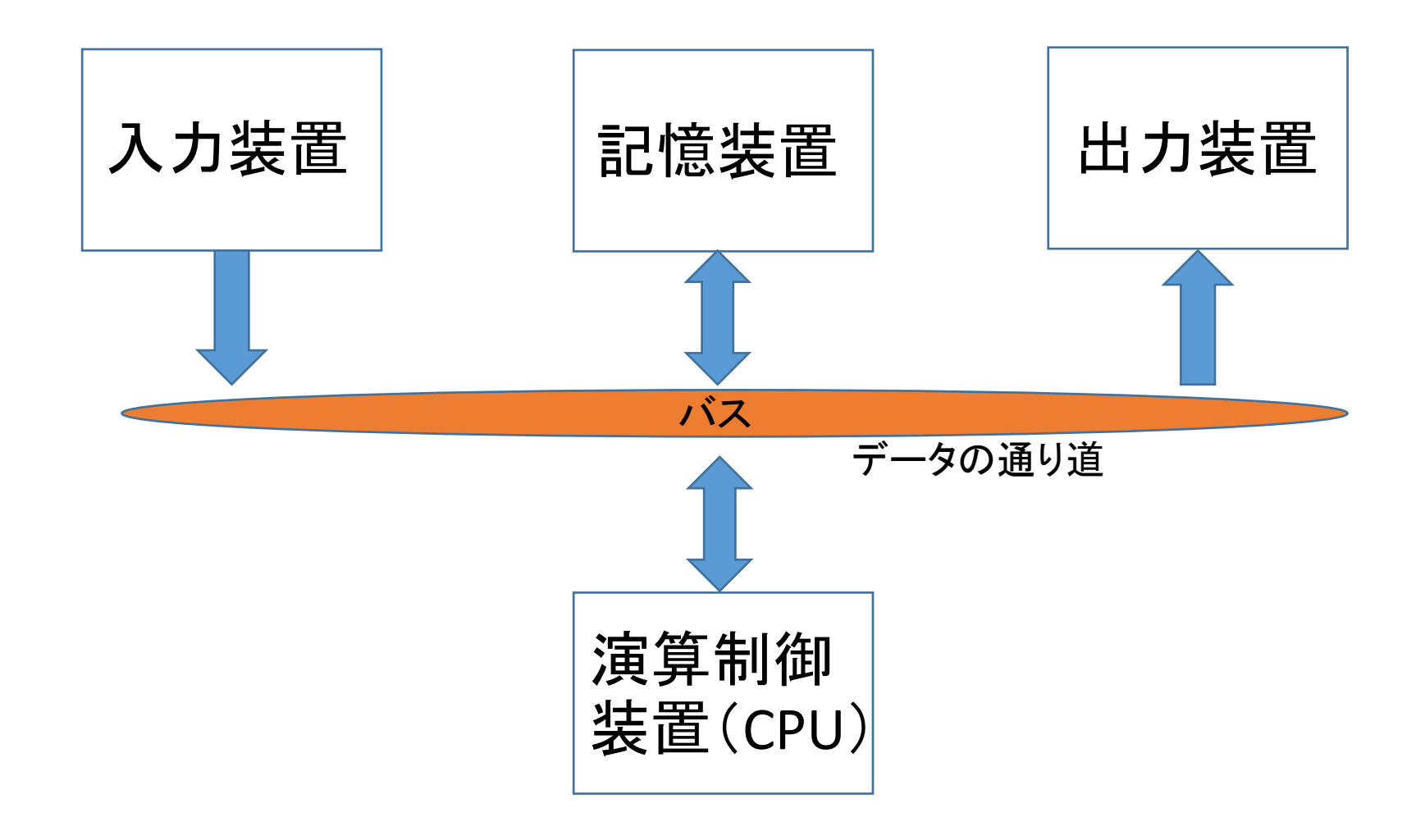

# 入出力装置

- プログラムやデータ(情報)を入力したり結果を出力 したりする機器
- 入力装置の例

### 記憶装置

- プログラムやデータを保存する装置
- 主記憶装置と補助記憶装置がある
- 主記憶装置
	- メモリとも呼ぶ
	- CPUと高速にやり取りするためにプログラムとデータを短 期的に記憶するもの
	- 電源が消えるとデータが消える
	- 補助記憶装置や入出力装置ともデータのやり取りを行う
	- 記憶できるデータの量が少ない

# 記憶装置

- 補助記憶装置
	- プログラムやデータを長期的に記憶するもの
	- 電源がなくてもデータを保存できる
	- 記憶できるデータの量がはるかに多い
	- 既存のもの:
		- HDD: Hard Disk Drive
- ストレージと呼ばれる
- SSD:Solid State Drive
- メモリカード:USBメモリ、SDメモリカードなど
- Blu-ray Disc/DVD/CD

#### Question

• 右はPCのWeb カタログの一 例。ここから 主記憶装置と 補助記憶装 置の容量はど こから読み取 れるか?

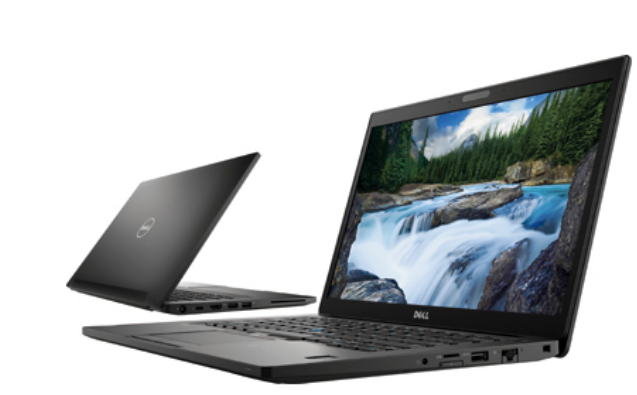

Win  $J -$  Latitude 7490

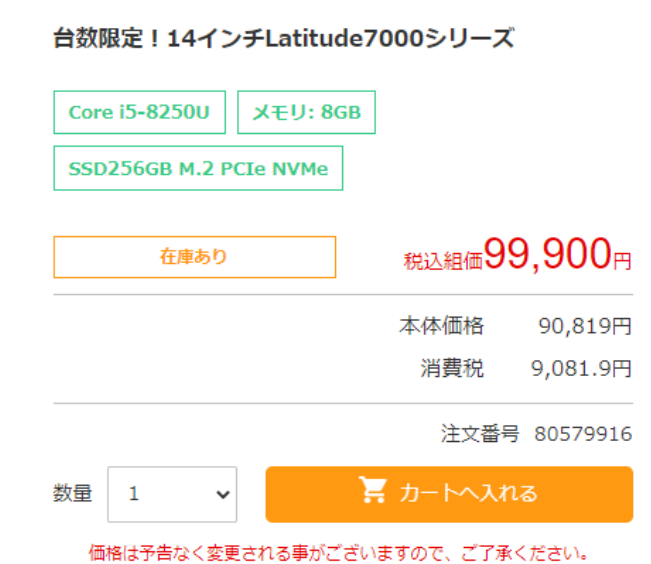

●台数限定

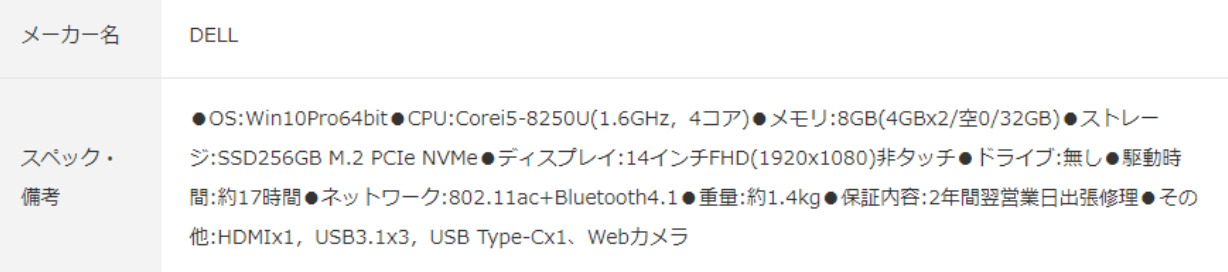

- Central Processing Unit, 中央処理装置。コンピュー タの中で「頭脳」と言われるほどもっとも重要な役割 を担う
- CPU=プロセッサ=マイクロプロセッサ(ほぼ同義に使 われる)
- 演算装置、制御装置などから構成される

- 演算装置
	- ALU(Arithmetic and Logic Unit), 算術論理演算装置
	- 名の通り、四則演算や論理演算を行う

- 制御装置
	- CPUの動作は命令に従う。命令の実行ともいう。命令の 実行は手順に従う。その手順を制御(管理)するのが制 御装置の役割
	- 制御(管理)は以下のようなもの:
		- 実行の順番(PC更新、命令取り出し、命令解読…)
		- 実行のタイミング
		- 解読された命令に従っての各装置の制御(後のアド レスデコーダ・命令デコーダの例を参照)

- 制御装置
	- 実際の制御は、決まったタイミングで、命令に従い、必 要な信号を生成し、これら信号で各装置をオン・オフし ているだけで、「制御装置」よりは「制御信号群」と見な した方がよいかもしれない
	- 以降のCPUの図中には、制御装置は必ずしも明示しな い

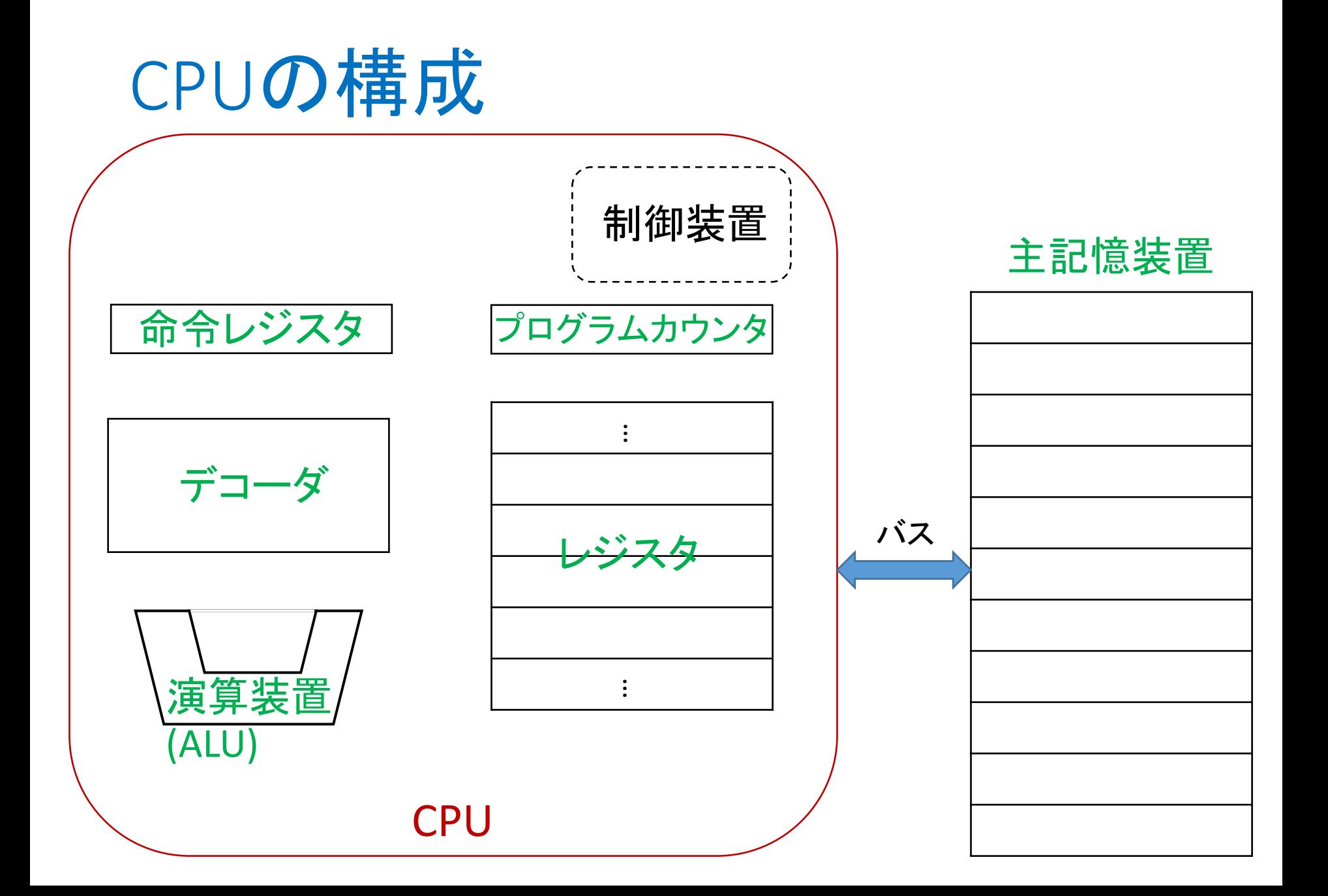

## CPUの構成

- レジスタ
	- 一時的に情報を保持する記憶回路。もっとも高速だが、数個 から数十個しかない
- 命令レジスタ
	- 命令を記憶するレジスタ
- プログラムカウンタ(PC)
	- 次に実行する命令のメモリアドレスを記憶するレジスタ
- デコーダ
	- 命令を解読する装置
- 演算装置(ALU)
- 制御装置

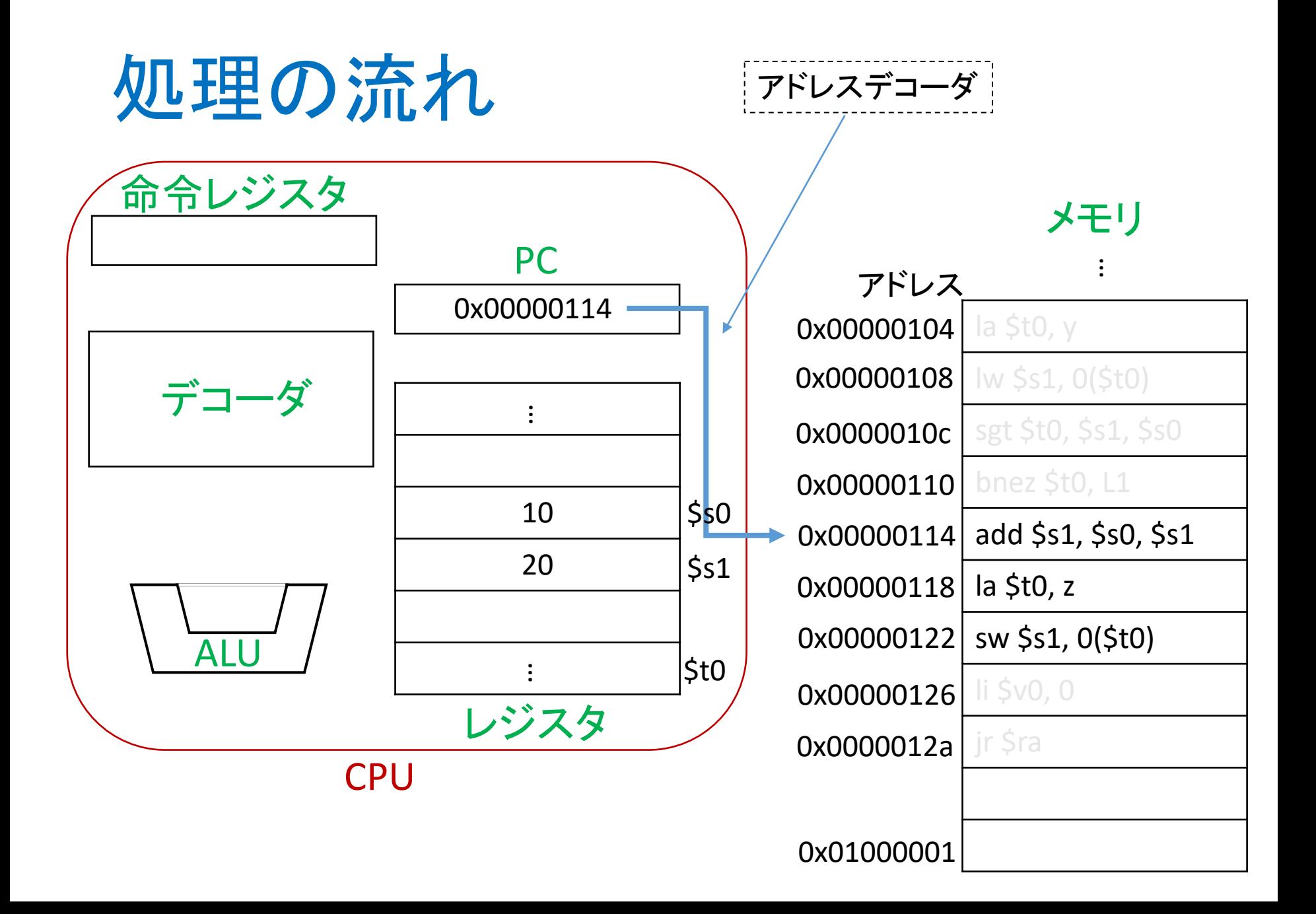

# アドレスデコーダ (2ビットの例)

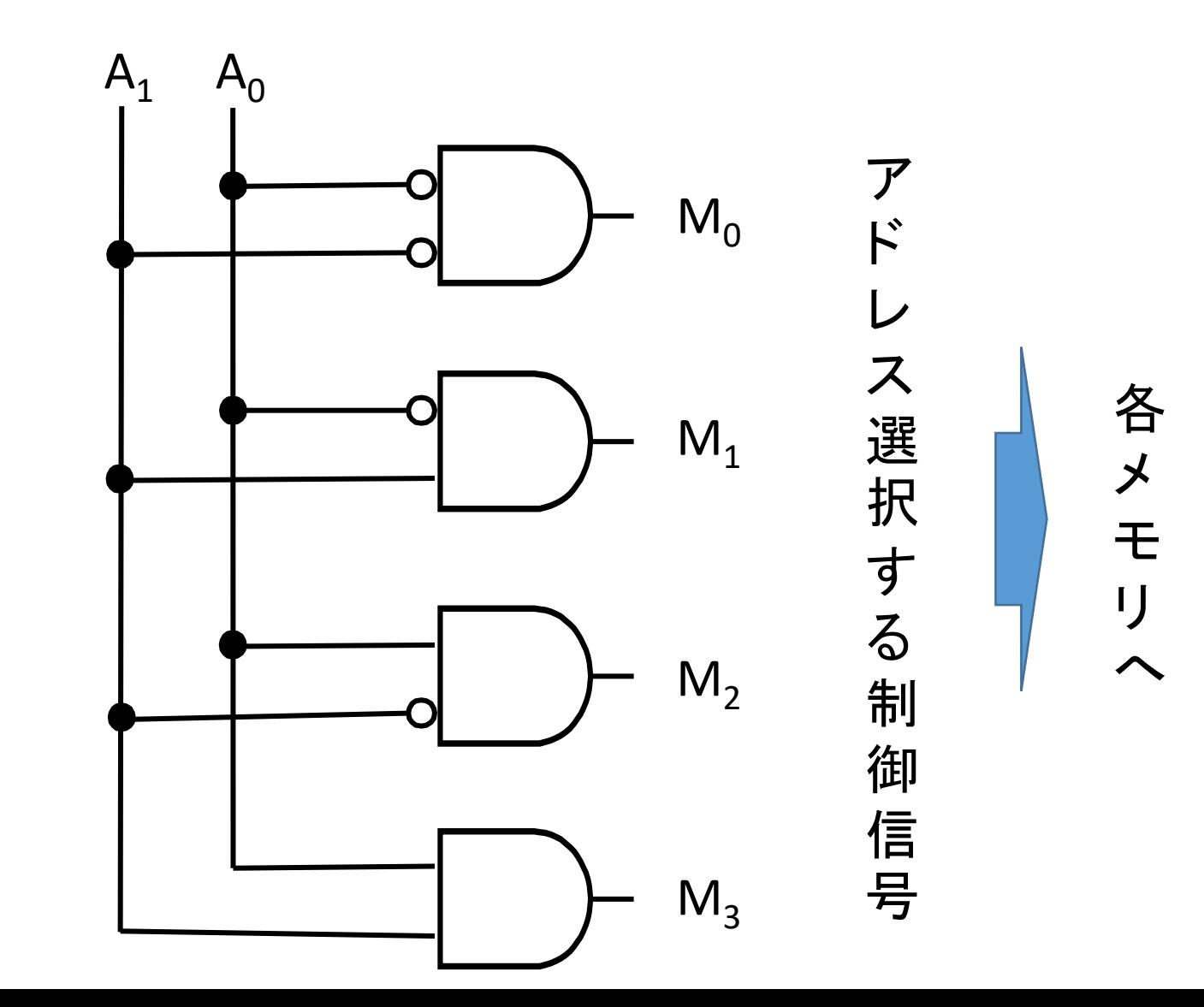

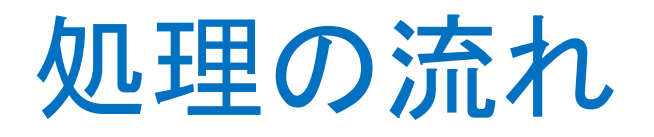

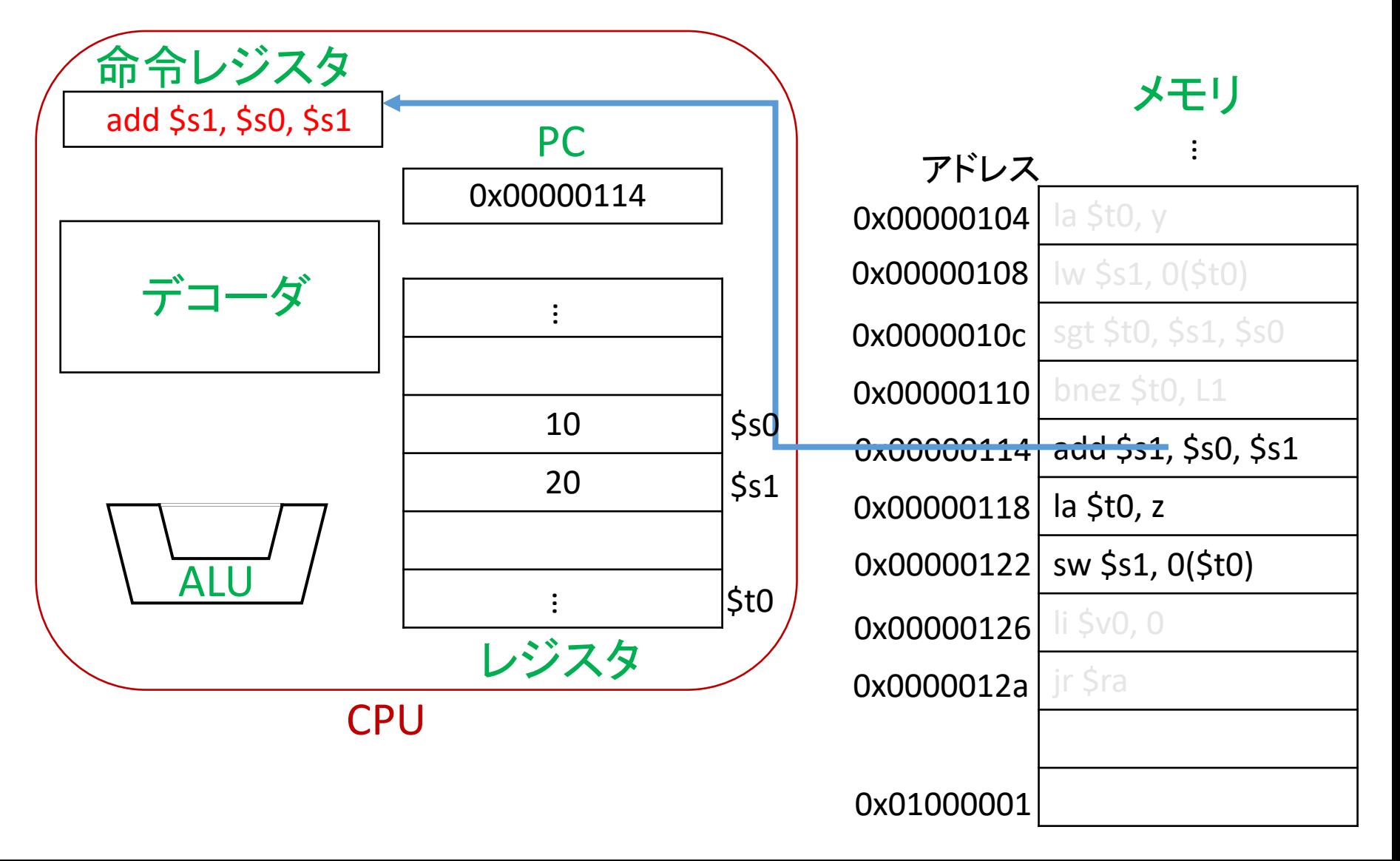

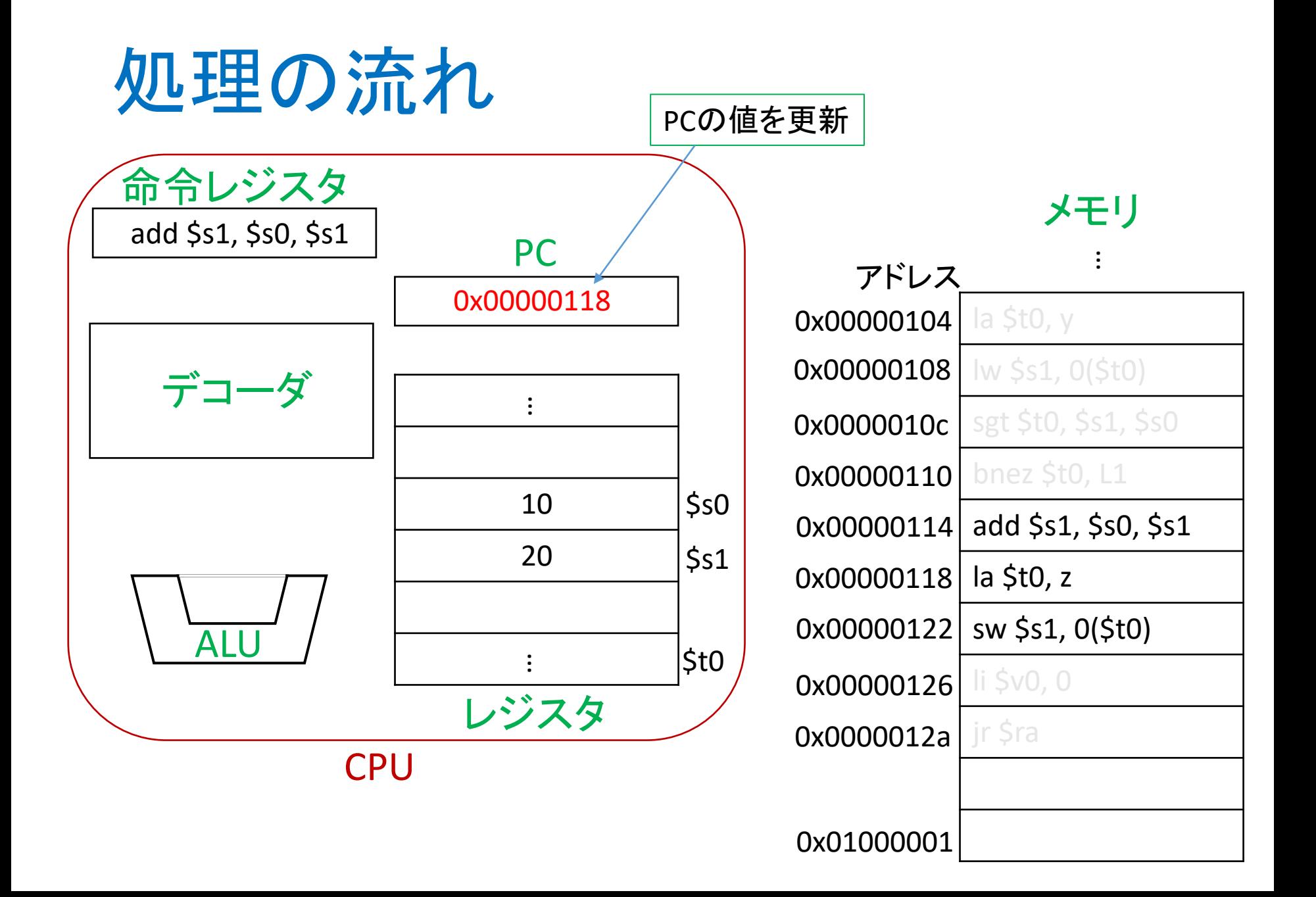

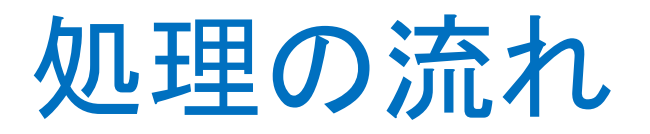

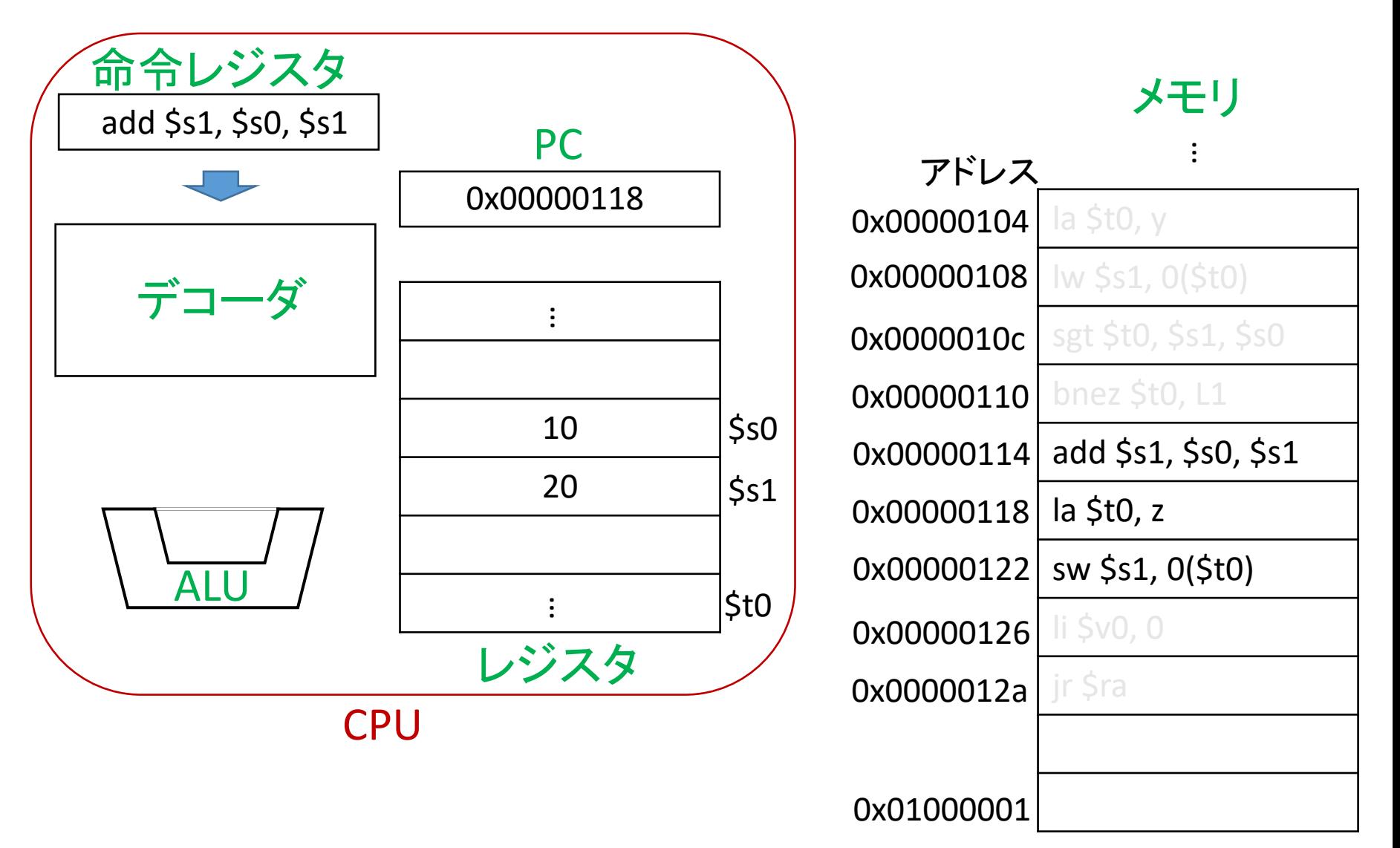

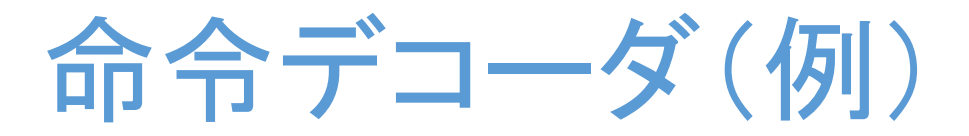

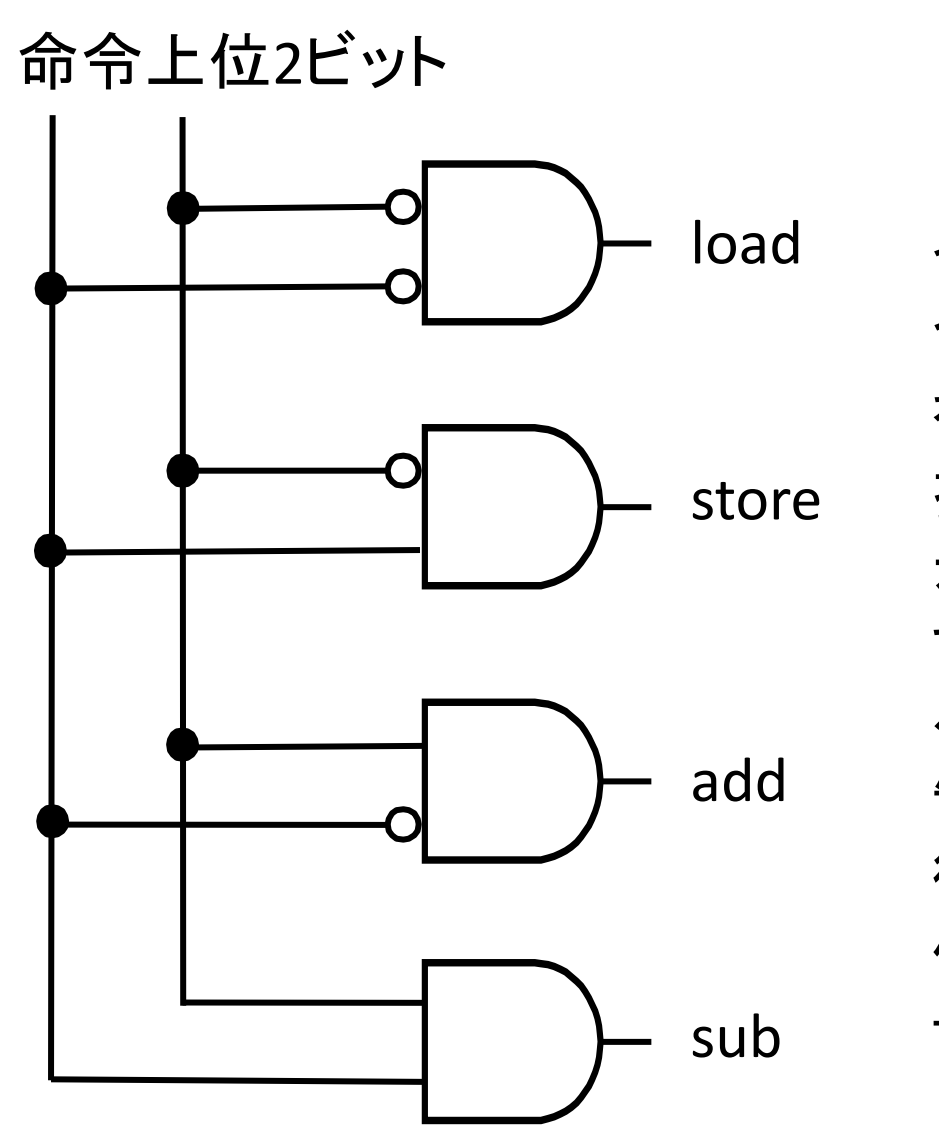

命 令 を 指 示 す る 制 御 信 号

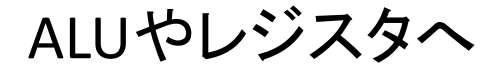

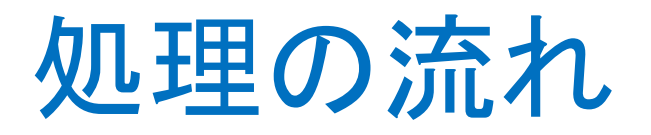

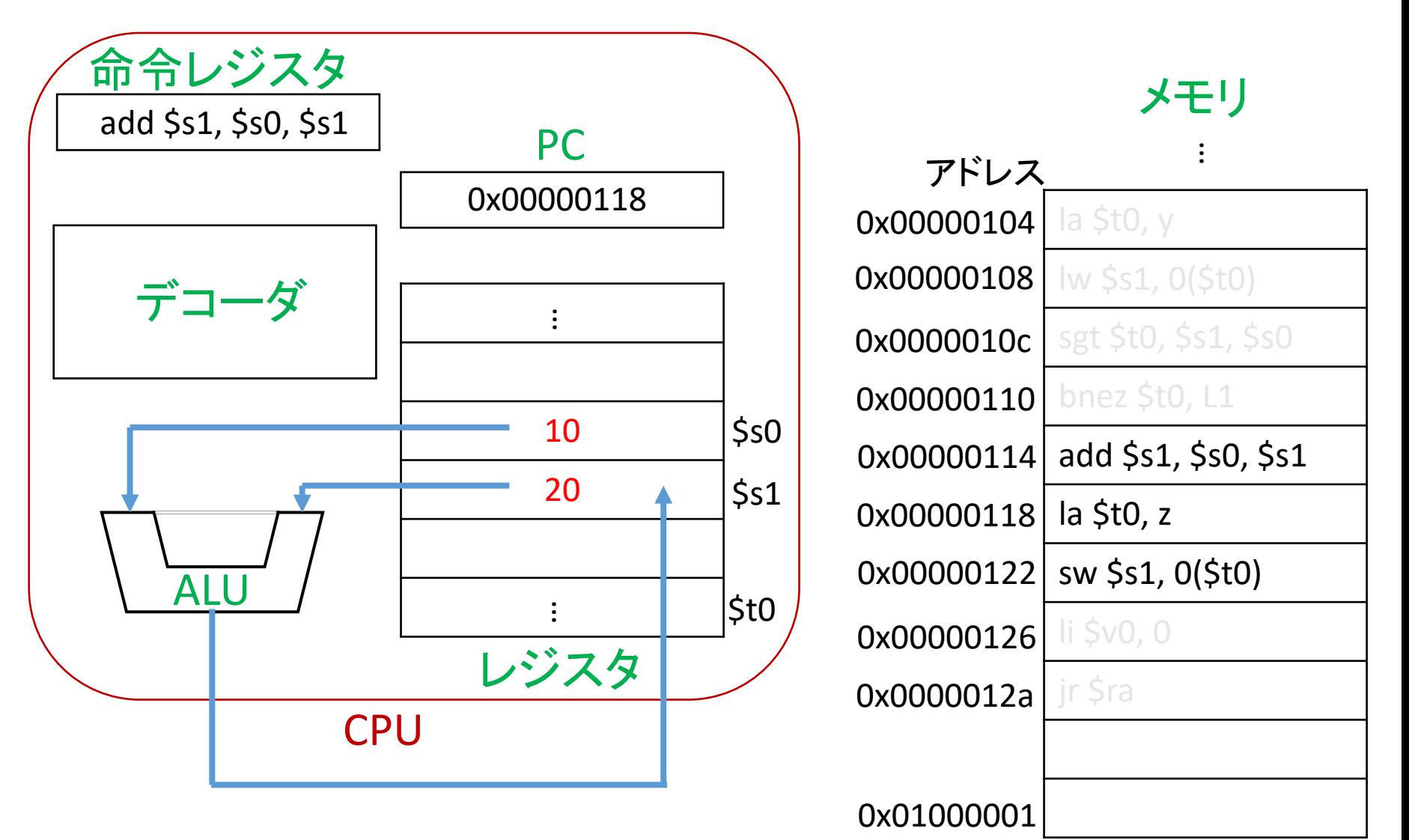

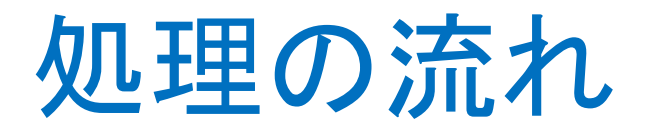

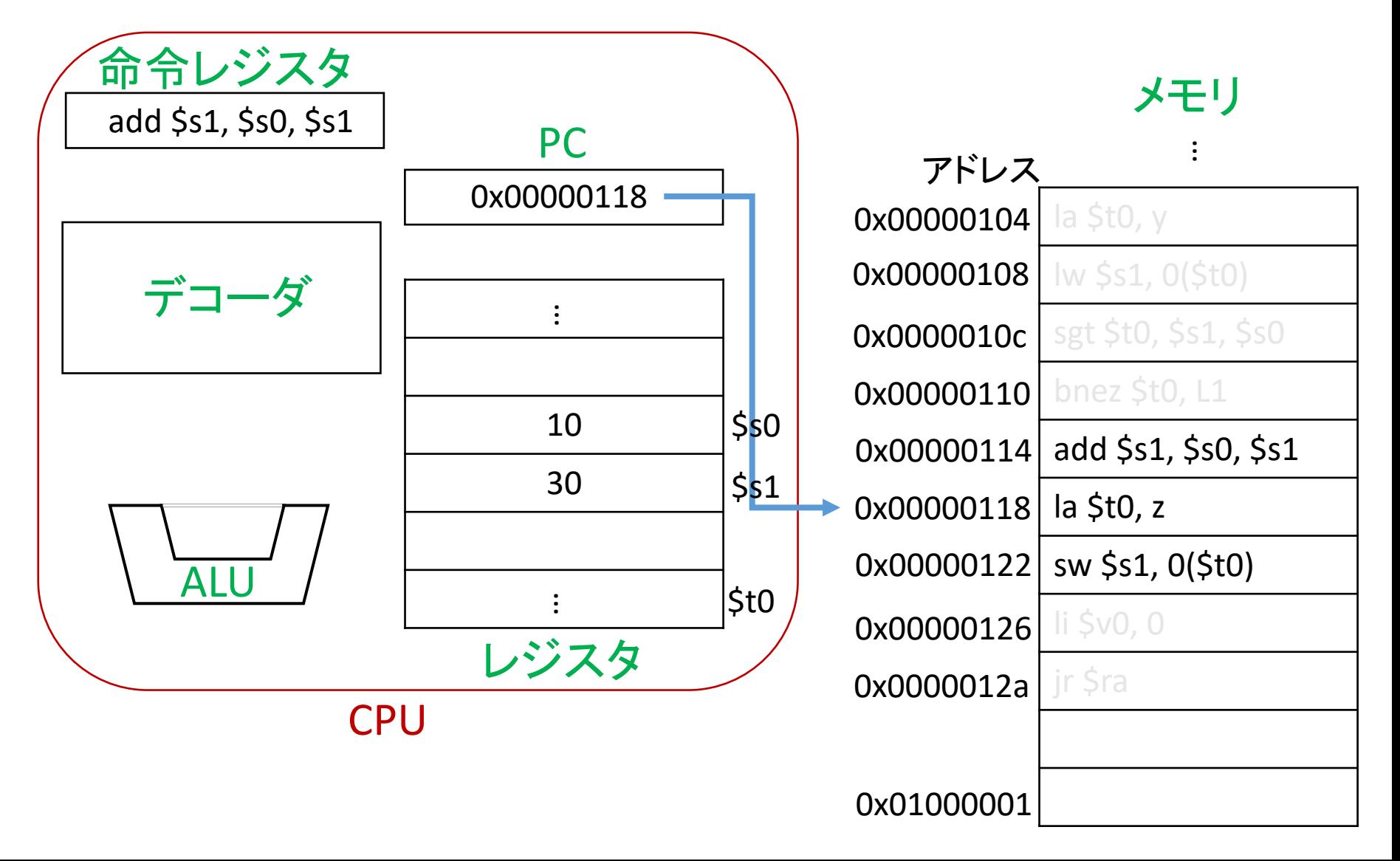

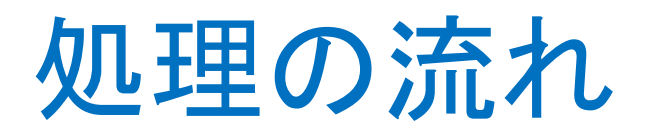

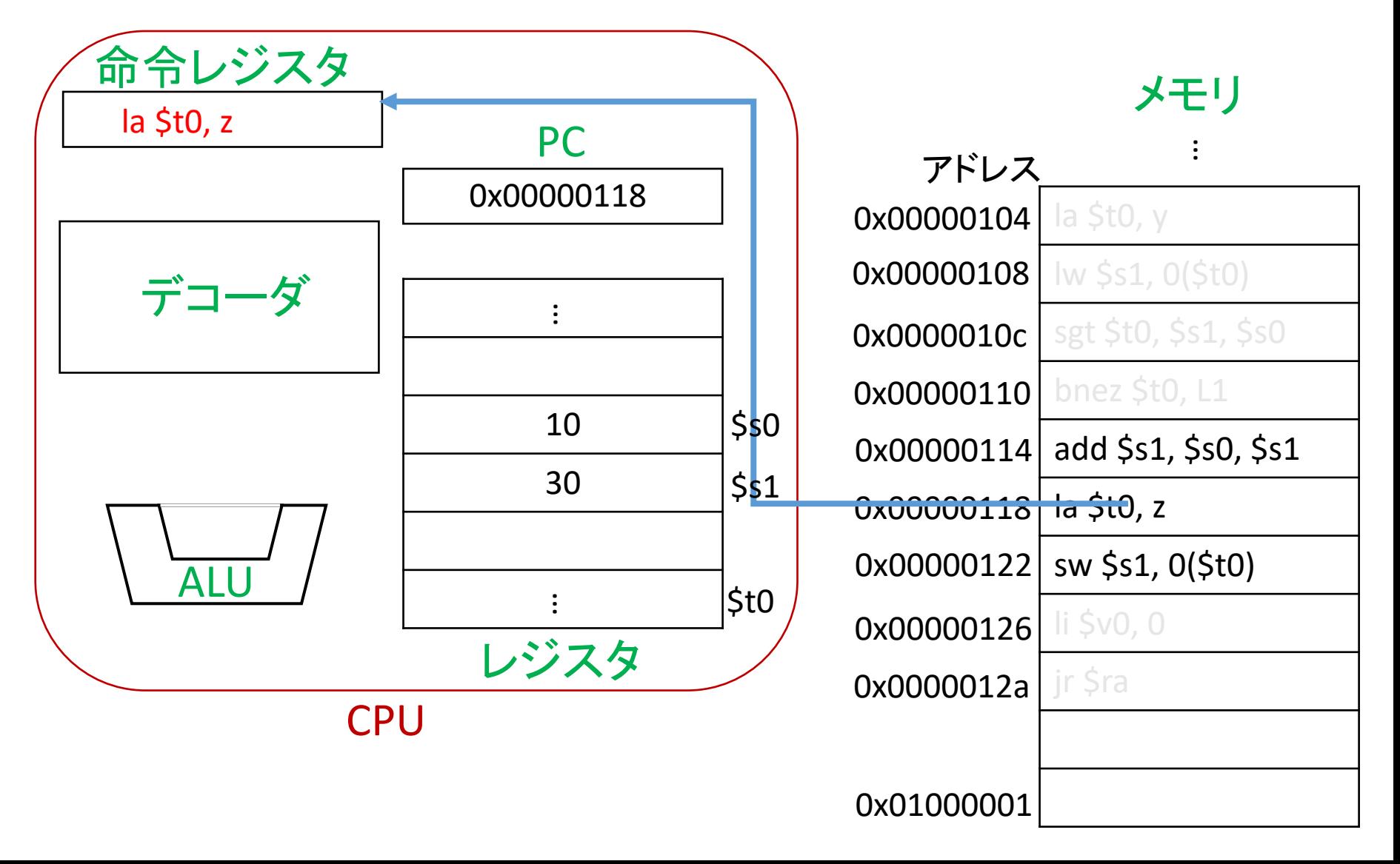

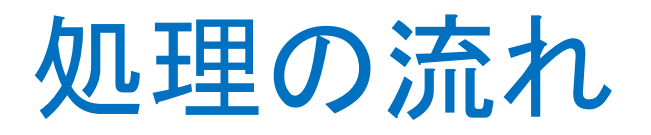

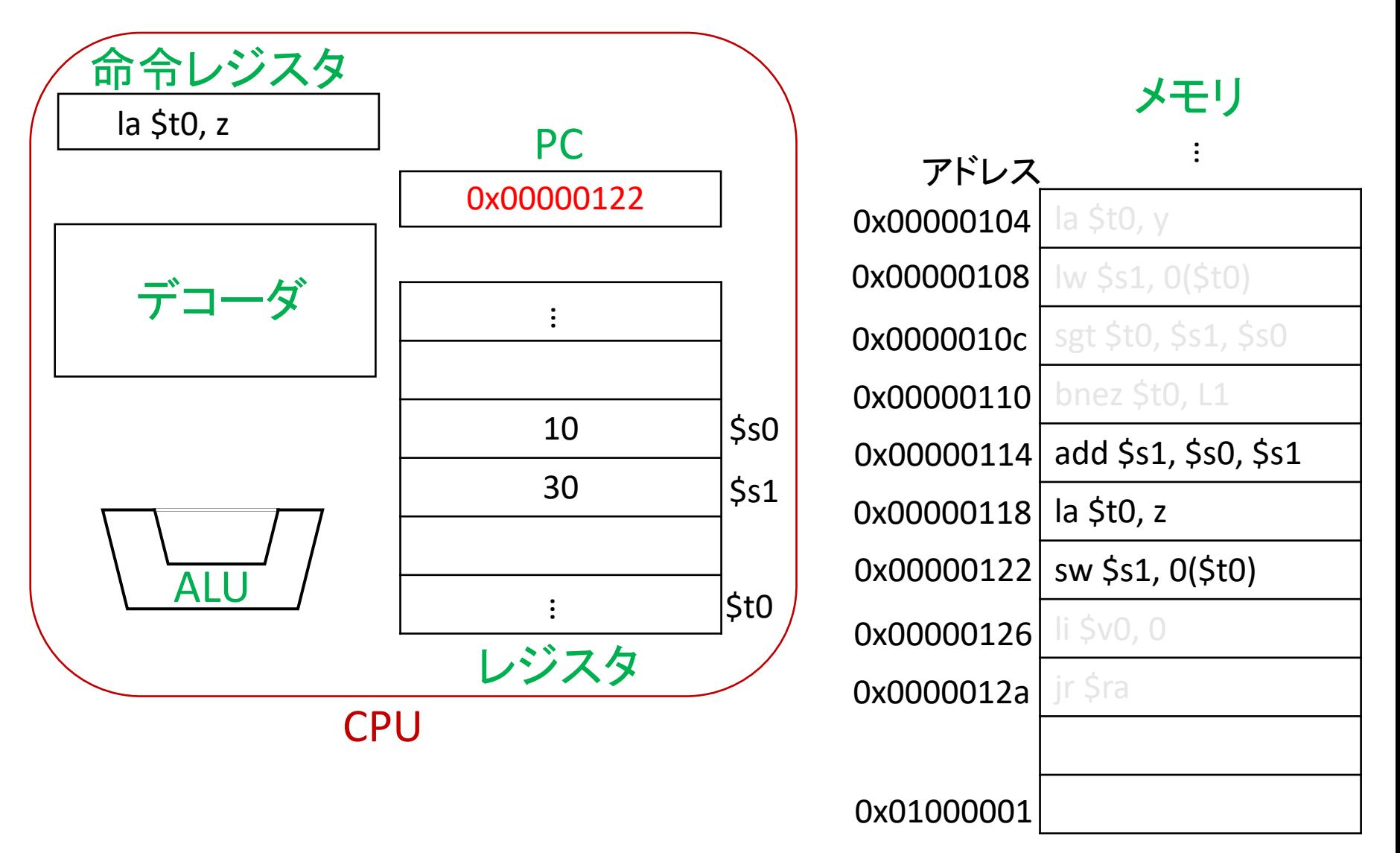

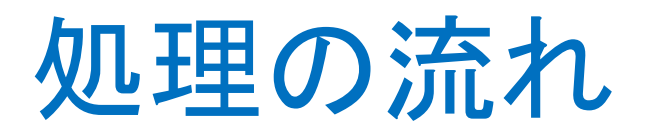

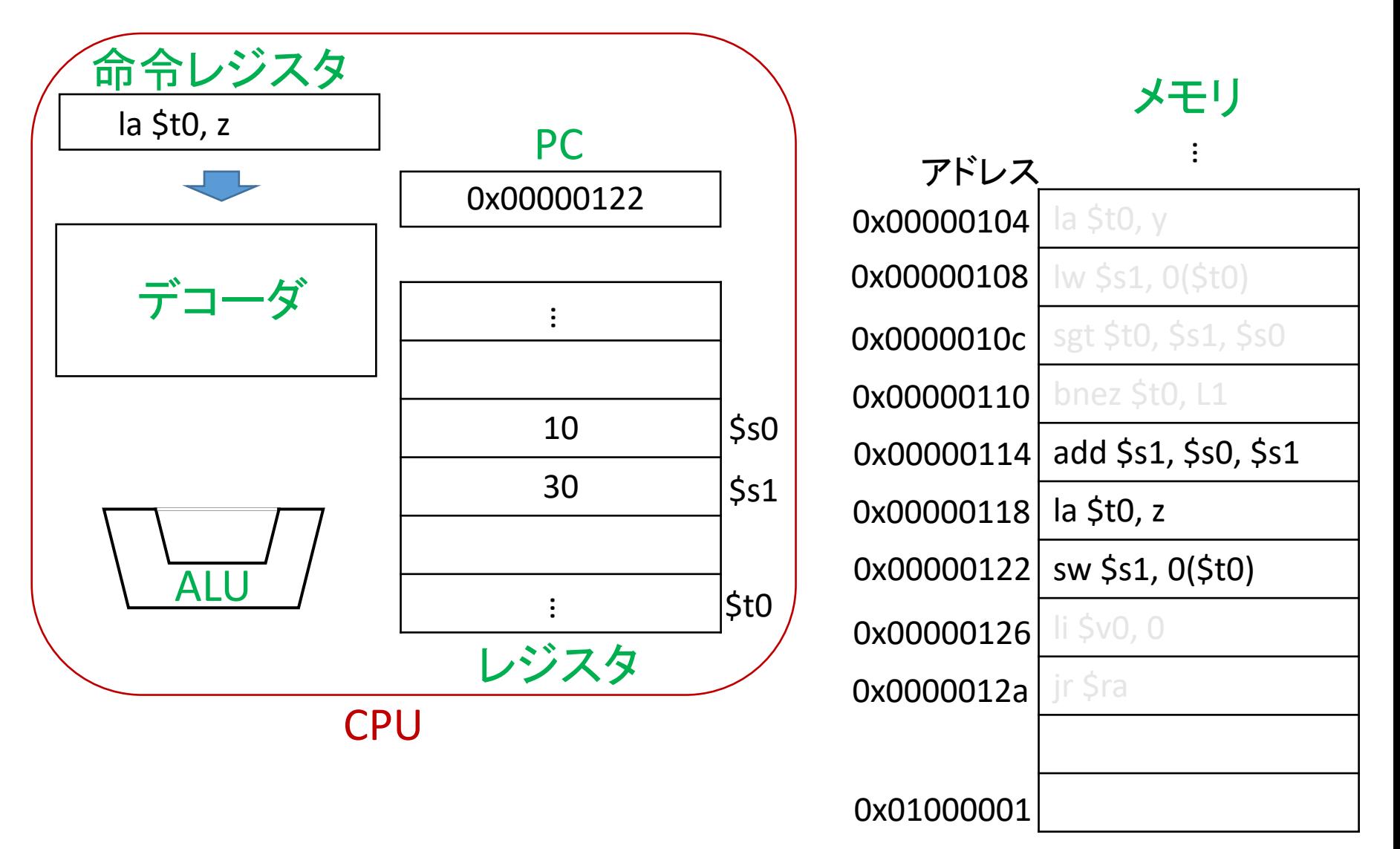

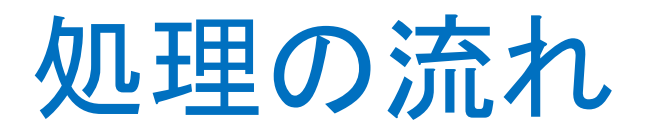

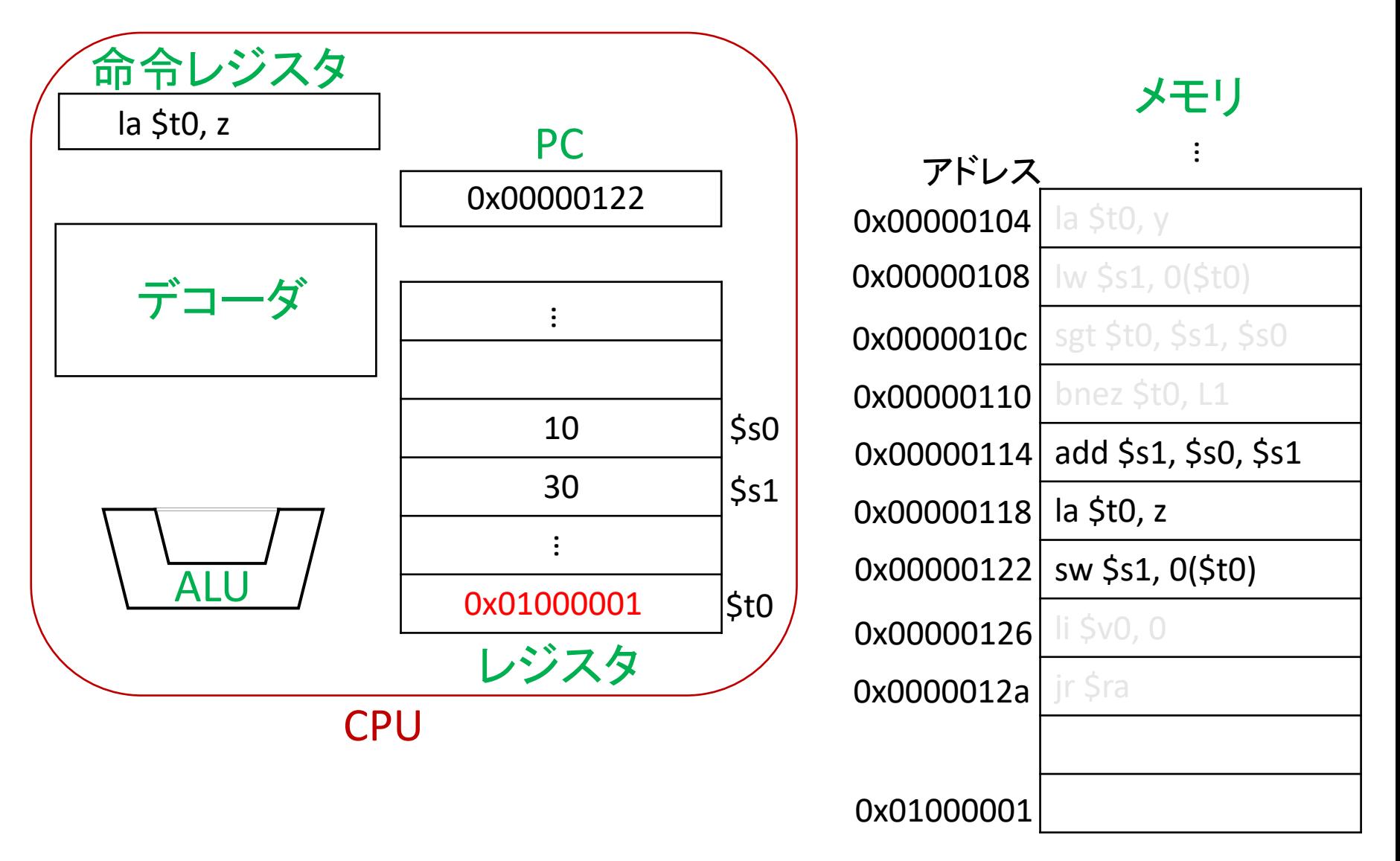

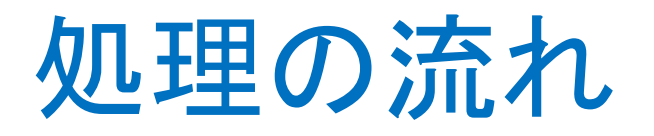

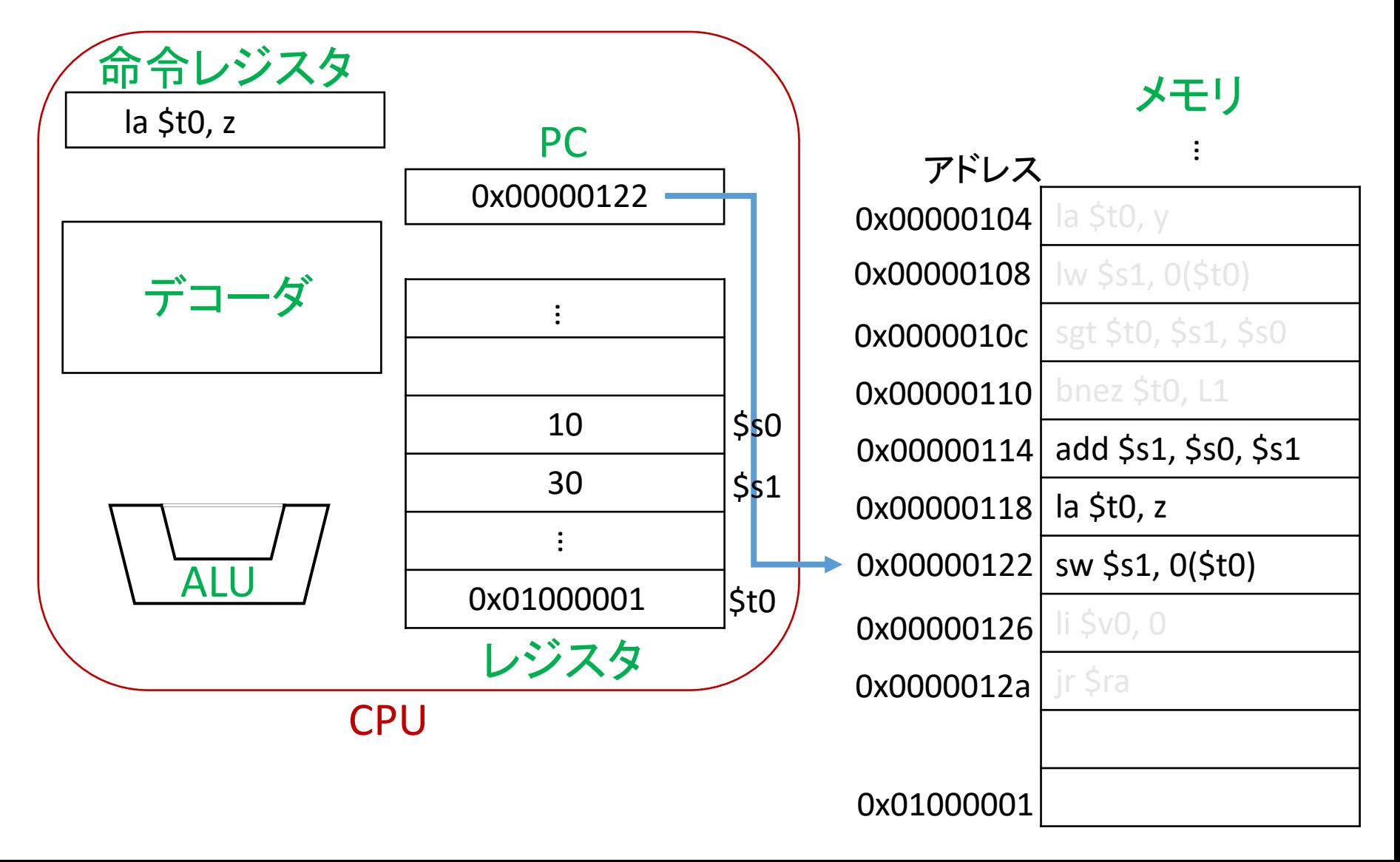

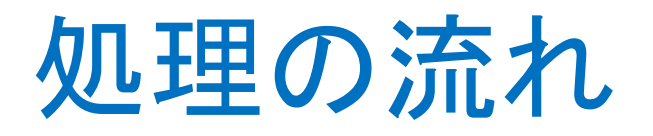

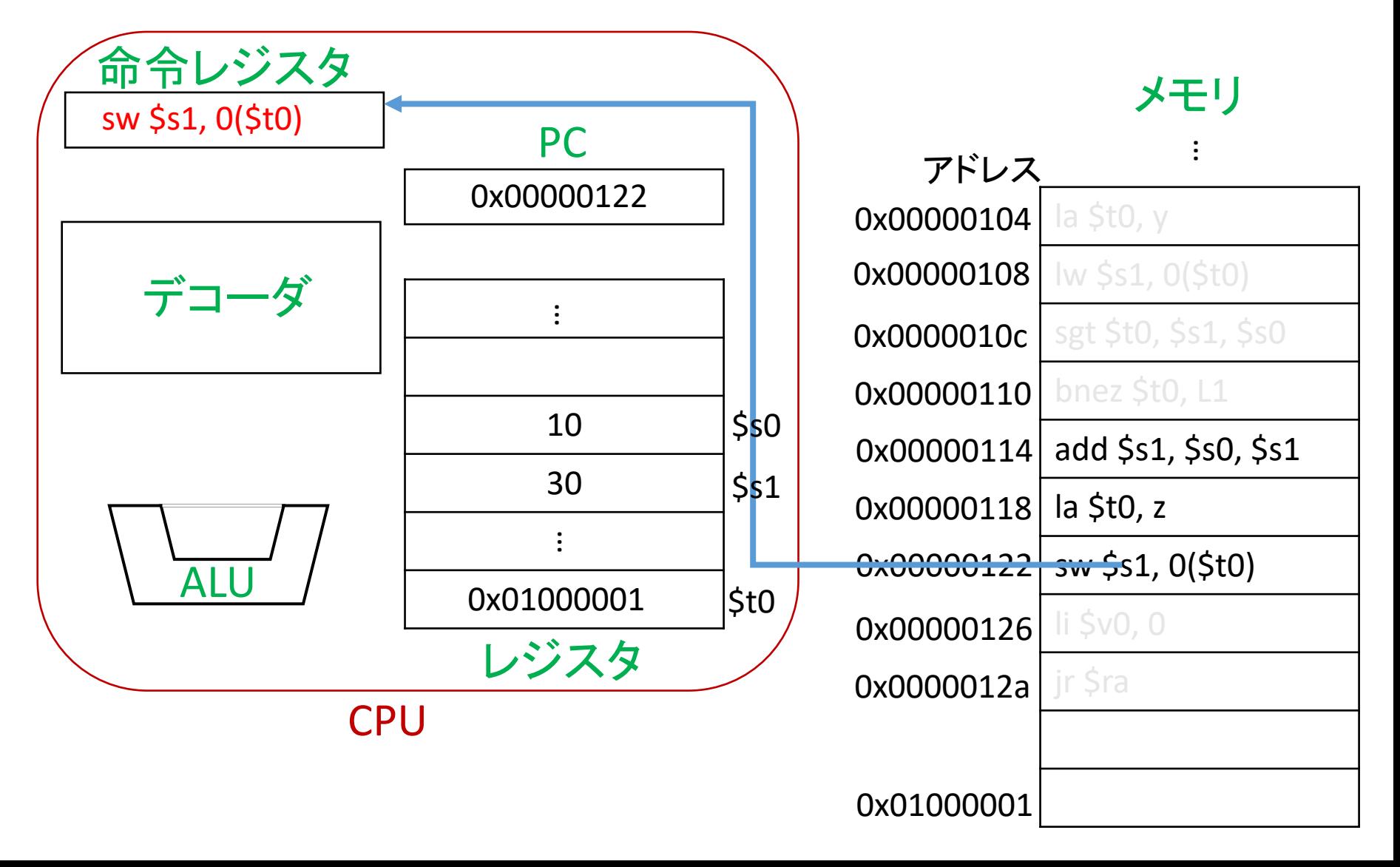

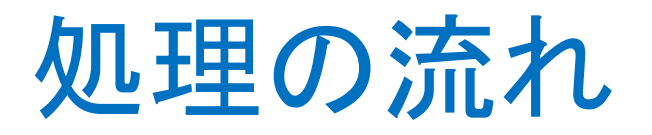

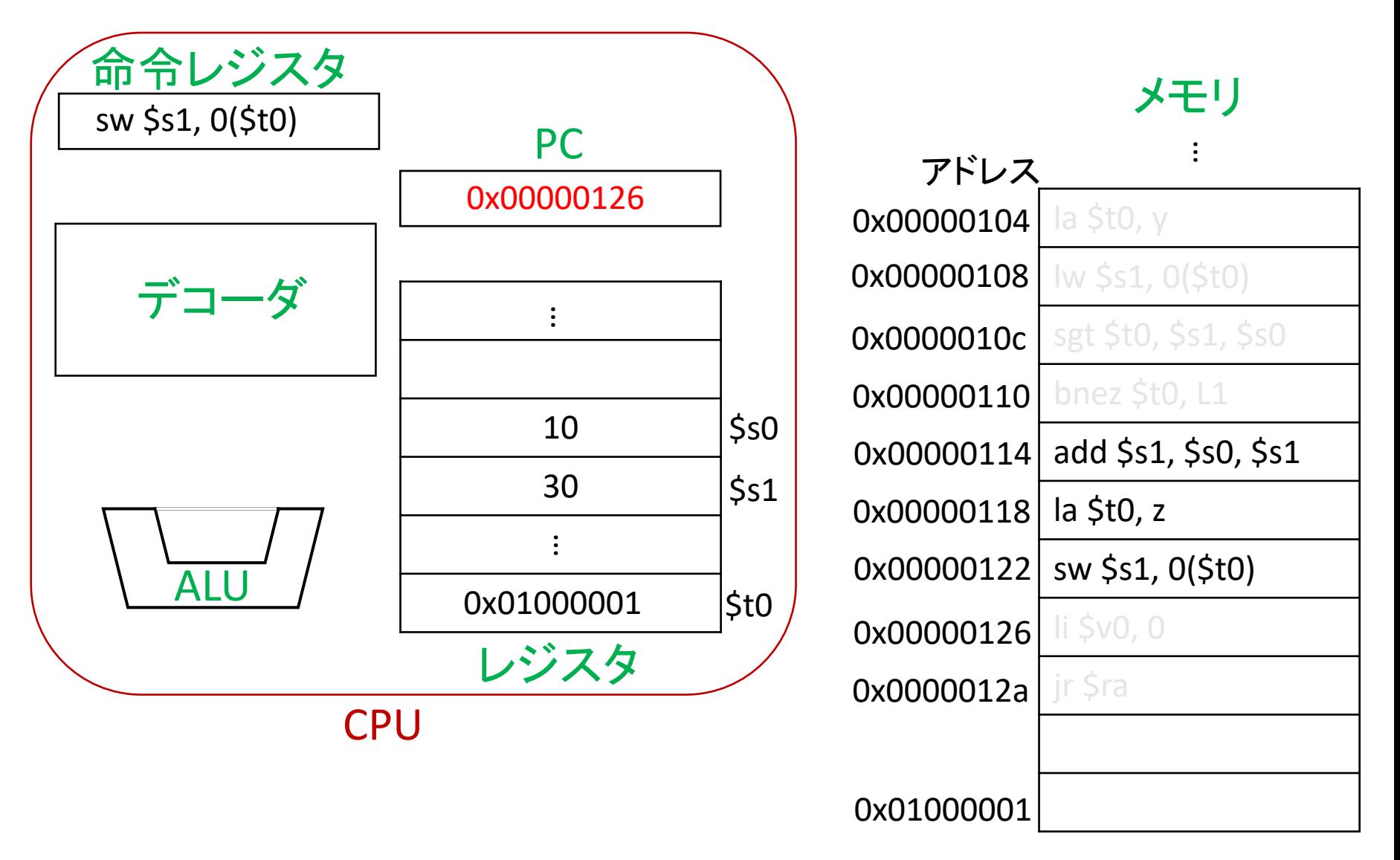

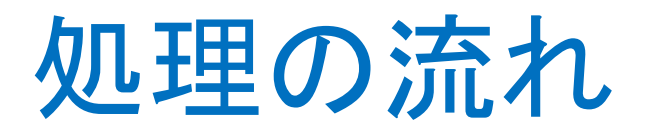

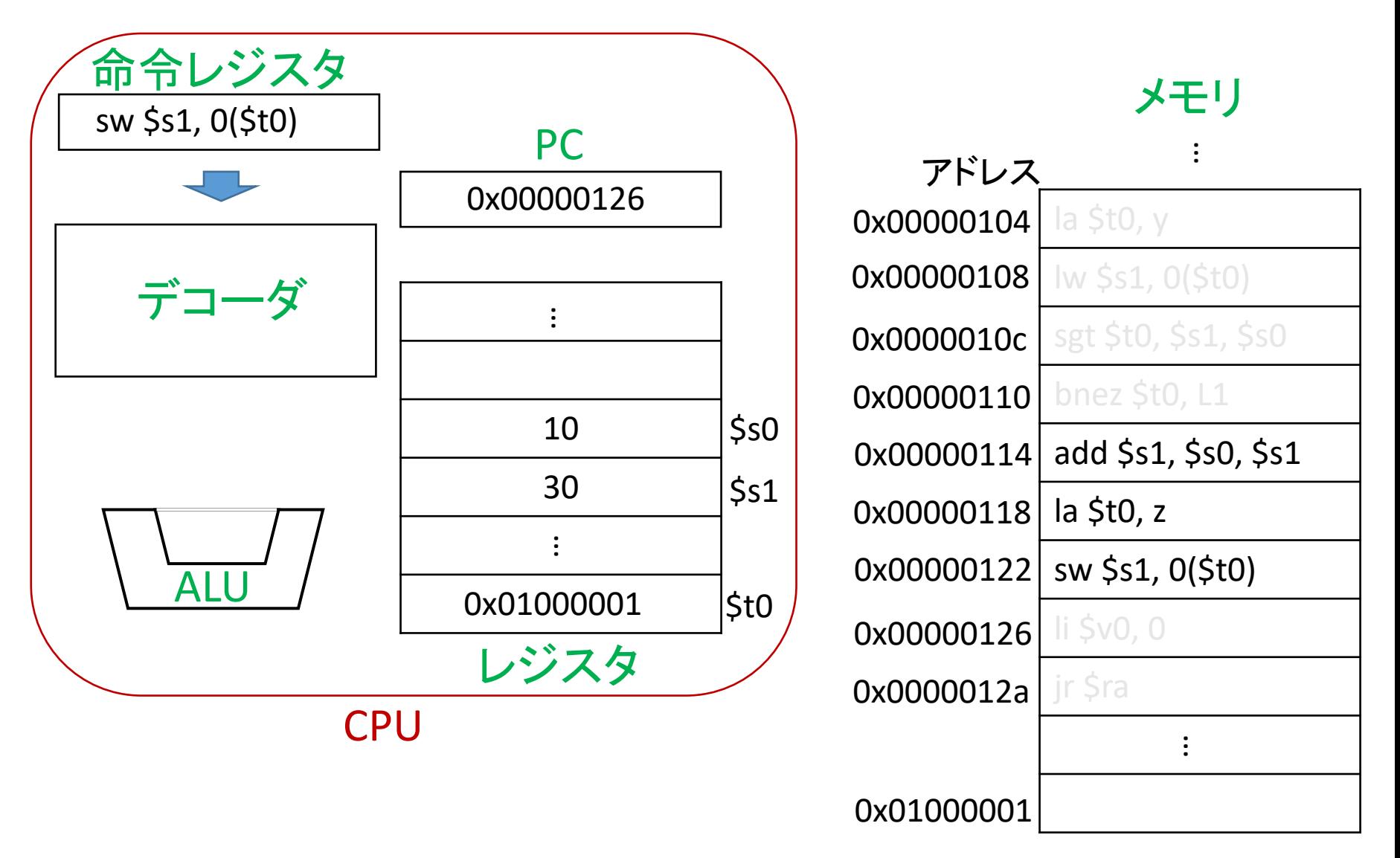

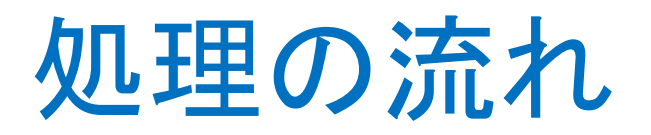

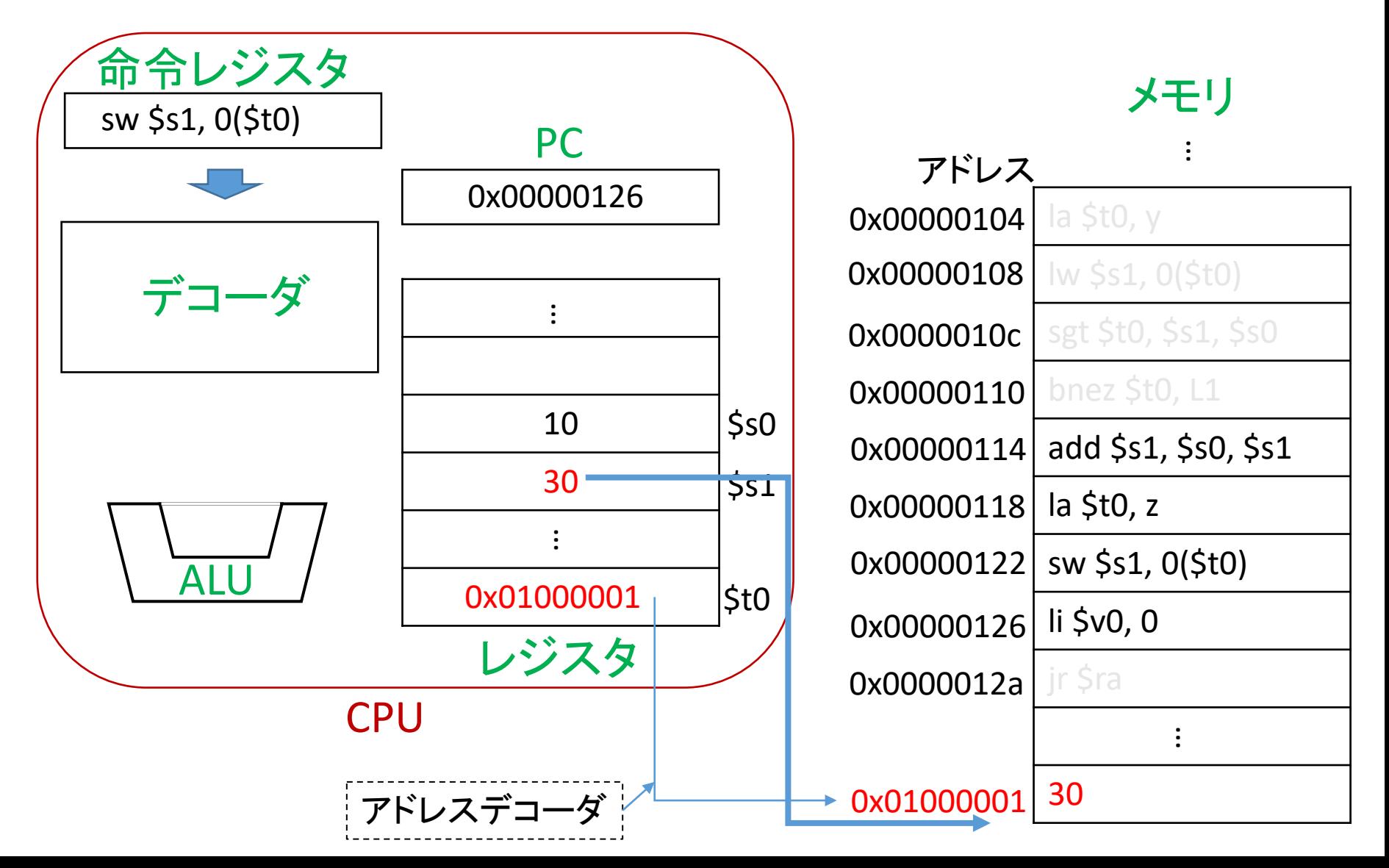

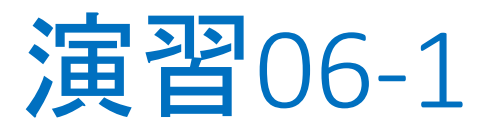

- 「処理の流れ」に関する問題
- Manaba, 10分

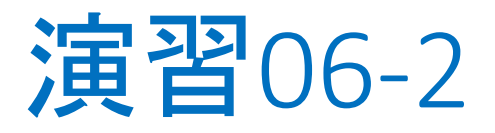

今回で習った内容(知識)を確認するためのyes, no 問題

1. CPUとコンピュータは同義語である

2. …

Manaba, 10分。8点を4点に換算

#### 本授業での問い

- 1. CPUの構成要素であるレジスタ・プログラムカウン タ・デコーダ・演算装置はどのようにハードウエア 的に実現されているのか
	- 論理回路の話
- 2. CPUは命令に従って処理するというが、そもそも、 命令ってどんなもの?だいたいどんな命令がある の?コンピュータの中はすべて0, 1表現と聞いて いるけど、add \$1, \$0, \$s1は何?
	- 命令セット、機械語・アセンブリ言語の話